**Partie 5 : Graphisme**

## **5/8**

## **Caractères graphiques et signes spéciaux**

Ils occupent les positions ASCII 123 à 255 et sont affichables au moyen de leur code ASCII.

Par exemple, le code de valeur ASCII 254 sera affichable en BASIC par PRINT CHR\$(254).

En assembleur, on utilisera la routine du FIRMWARE GRA WR CHAR située en #BBFC de la manière suivante :

*En assembleur :*

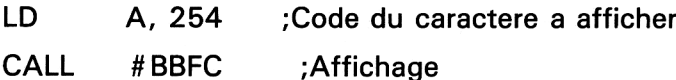

*En BASIC :*

 **FOR <sup>I</sup> = 0 TO 5 READ A:POKE &9000 + LA 1020 NEXT <sup>I</sup> DATA &3E, 254, &CD, &FC, &BB, &C9 CALL &9000**

Reportez-vous à l'annexe 3 Partie 11 où les caractères graphiques AMS-TRAD sont donnés.

**Partie 5 : Graphisme**